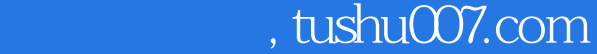

 $<<$  Flash  $>$ 

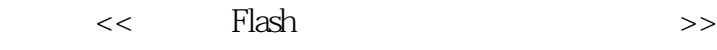

- 13 ISBN 9787802435377
- 10 ISBN 7802435374

出版时间:2010-6

页数:322

PDF

更多资源请访问:http://www.tushu007.com

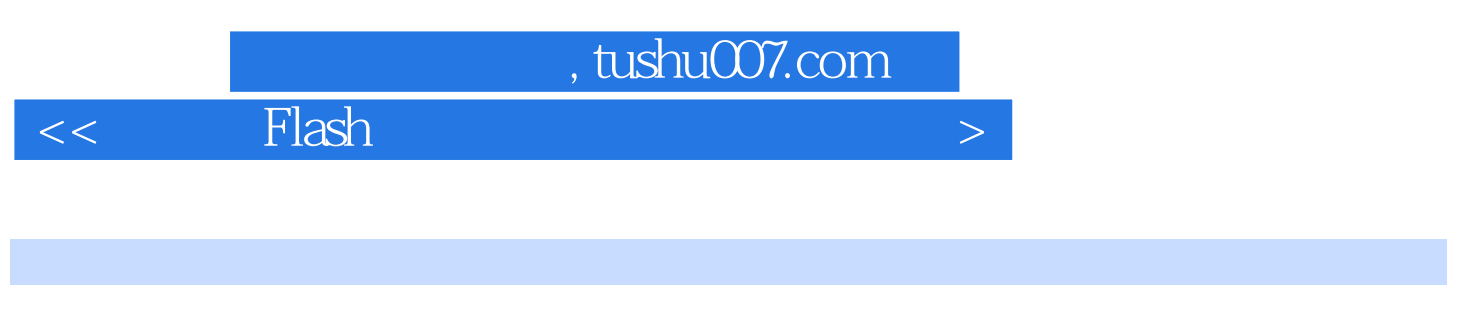

Flash CS4 and Adobe

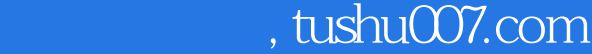

 $<<$  Flash  $>$ 

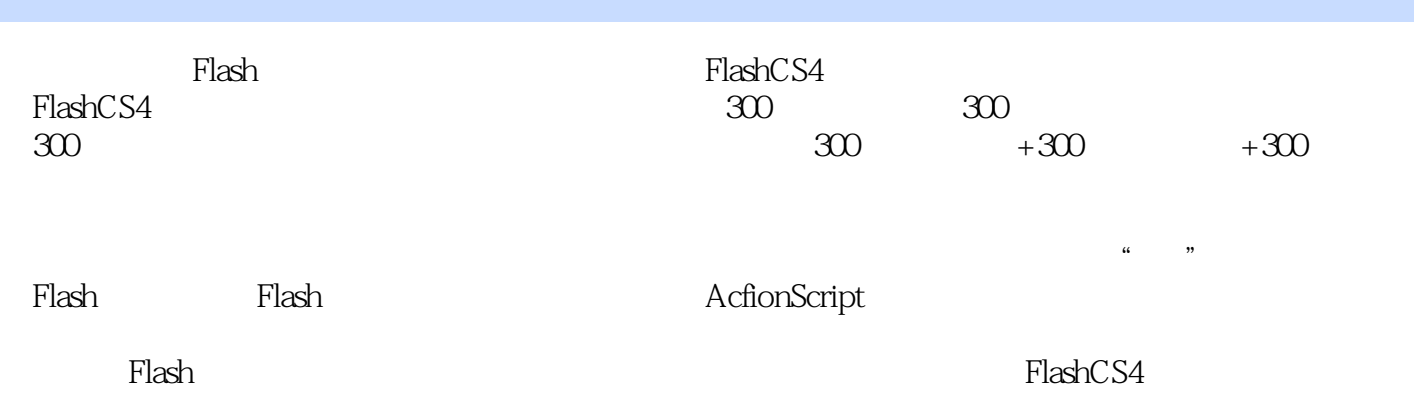

 $<<$  Flash  $>$ 

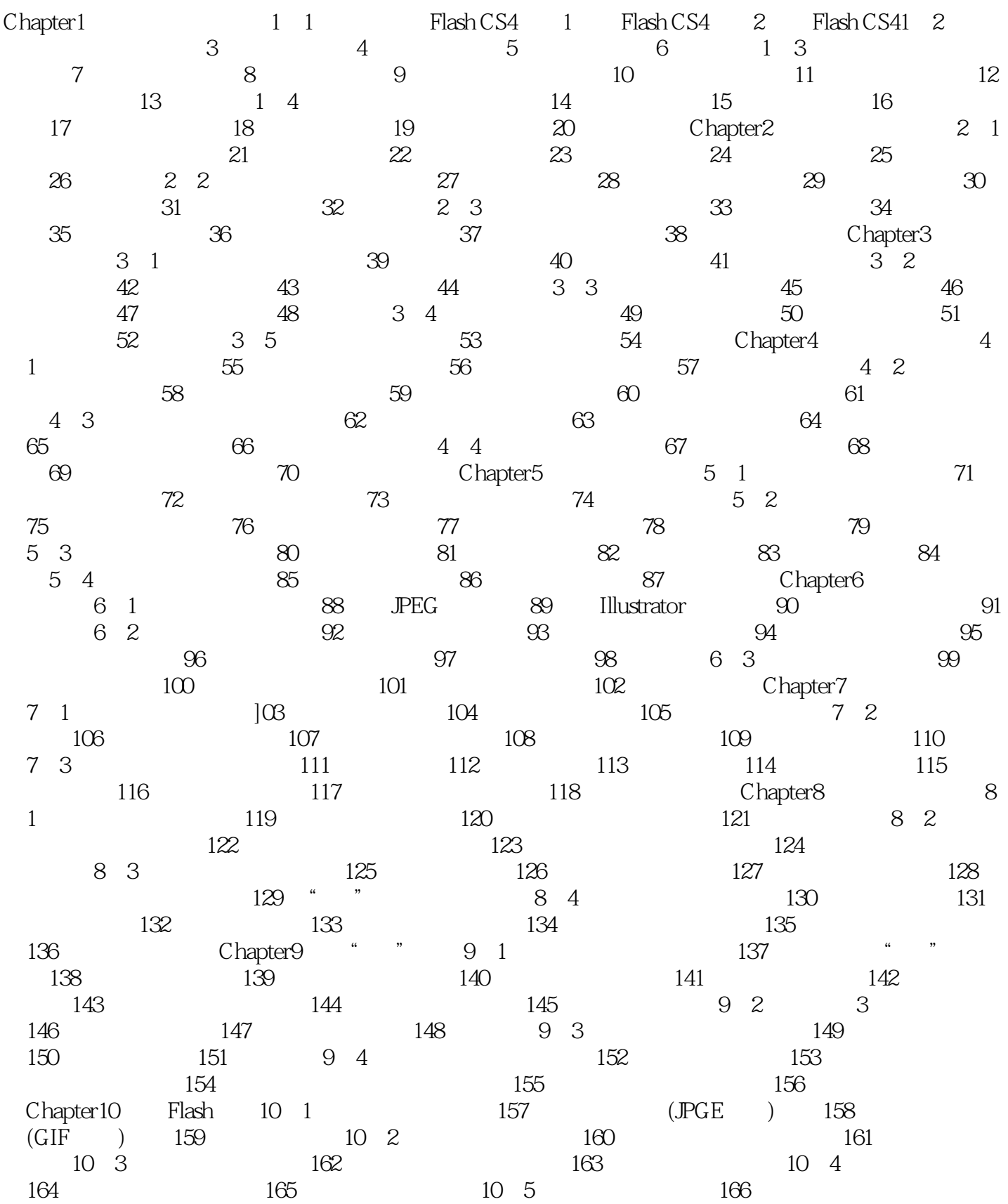

## $\sim$  Flash  $\sim$

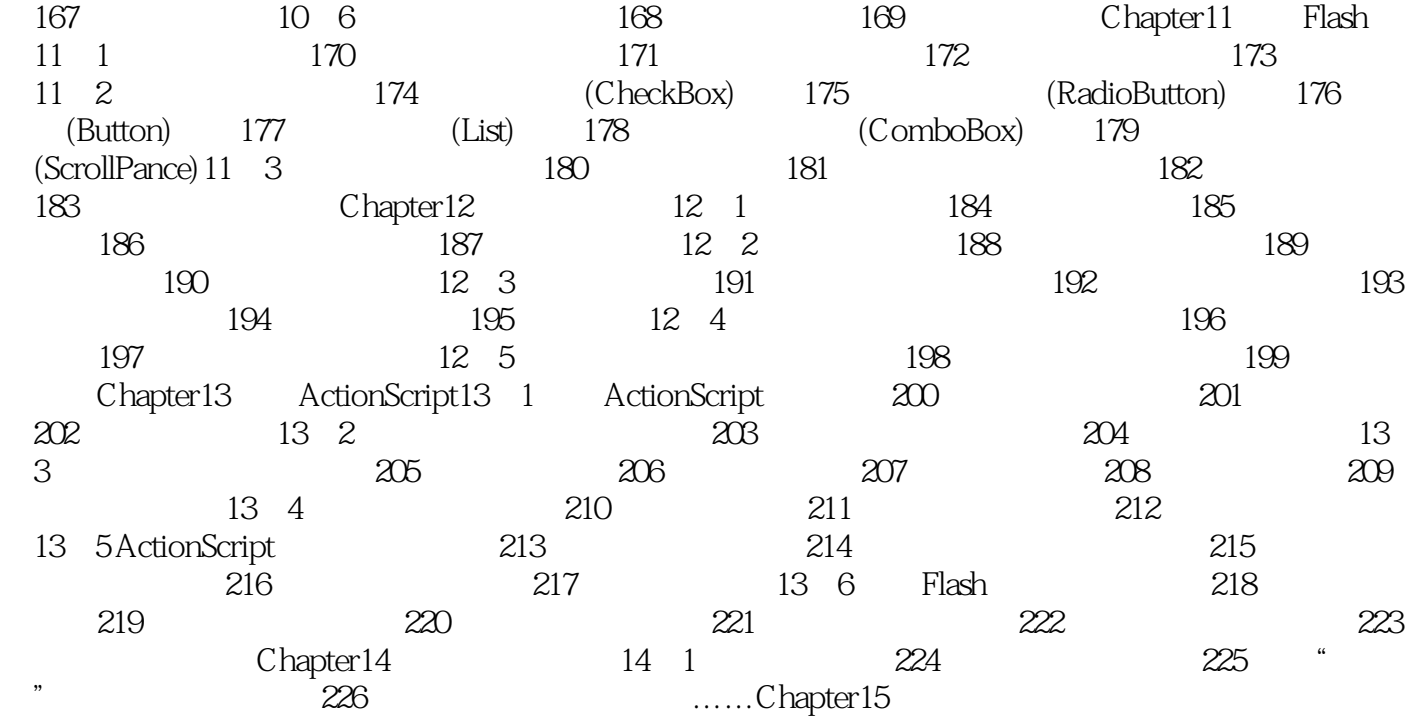

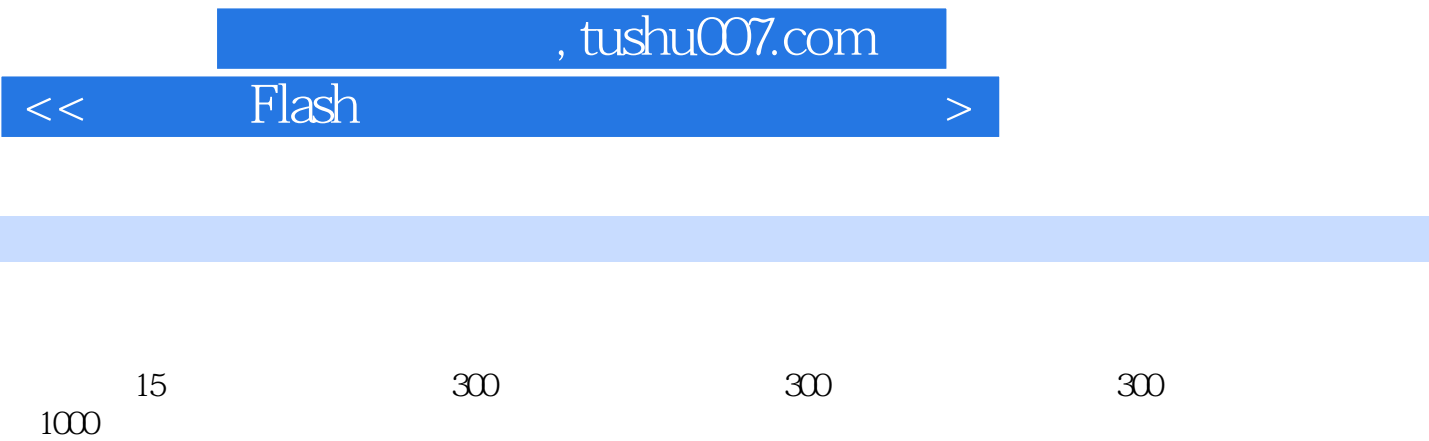

本站所提供下载的PDF图书仅提供预览和简介,请支持正版图书。

更多资源请访问:http://www.tushu007.com